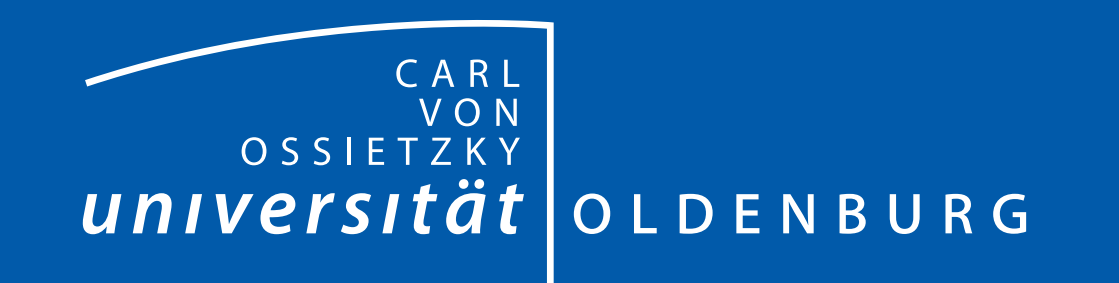

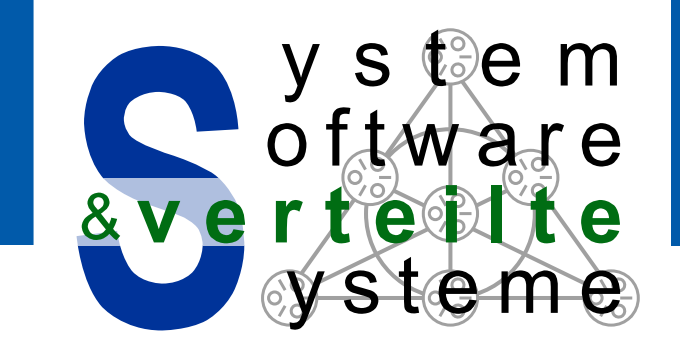

# Entwurf und Implementierung eines Dreiachsenrouters Marvin Banse

- Bedarf an einer Maschine zur Prototypen- und Einzelteilanfertigung
	- **–** 3D-Druck
	- **–** Frasen und Bohren ¨
	- **–** erweiterbar in der Funktionalitat¨
	- **–** programmierbar
	- **–** nach Auftragsstart autonom arbeitend
- Möglichkeit der Einbindung in zukünftige Projekte
	- **–** Verwendung weiterer Werkzeuge wie eines Lasers oder eines Styroporschneiders
	- **–** Entwicklung eines Greifarms zur anschaulichen Darstellung von komplexen Problemlösungsstrategien

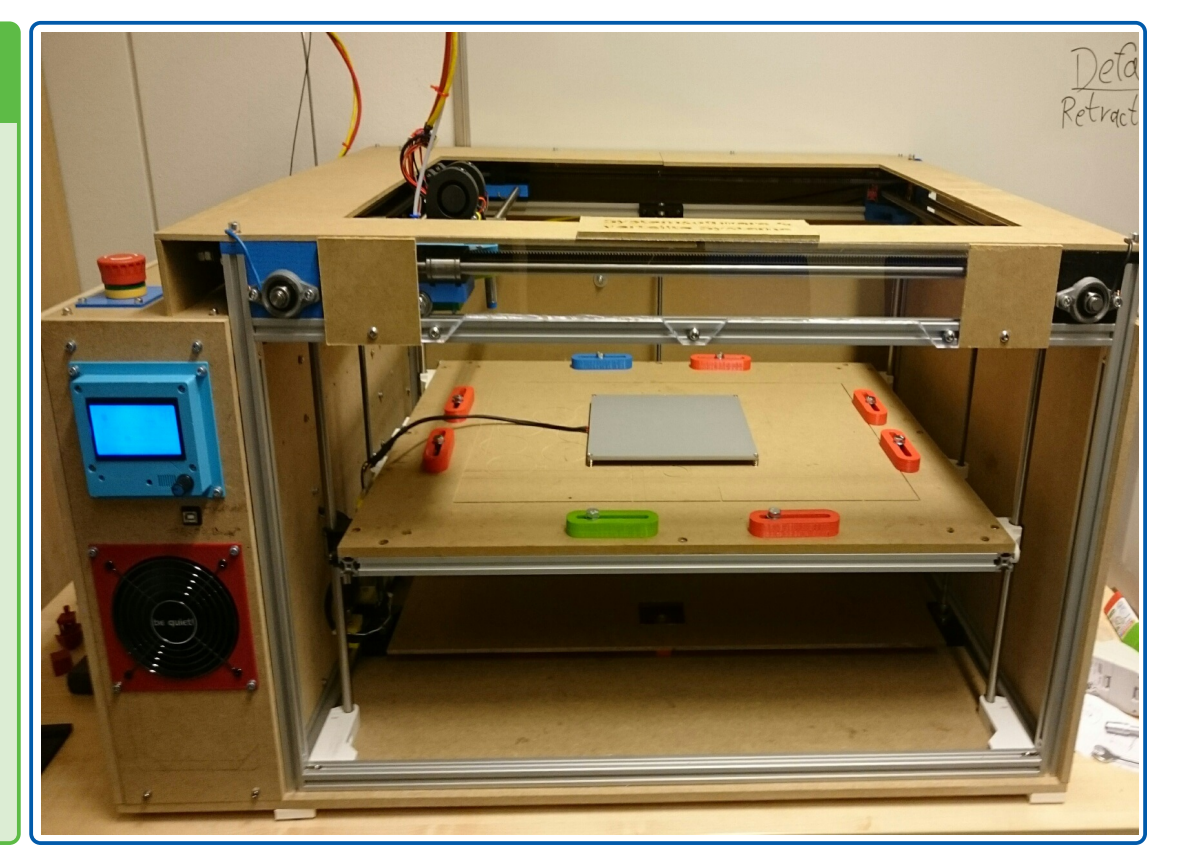

# DESIGN UND FUNKTIONALITÄT

# MOTIVATION

- Verwendung von Gewindestangen zur Übertragung hoher Kräfte
- Synchronisierung von mehren Gewindestangen mittels Zahnriemen für eine gleichmäßige Kraftübertragung
- Steuerung über USB, per Bedienkonsole oder durch auf einer SD-Karte hinterlegtem Code
- Ansteuerung via Gcode
- Ein Dreiachsenrouter ist eine Maschine, welche ein Werkzeug relativ zu einem Werkstück auf drei Achsen im dreidimensionalen Raum bewegt
- 3D-Drucker und CNC-Fräsen sind Dreiachsenrouter  $\rightarrow$  Funktionalität in einer Maschine vereinbar
- Design der Komponenten und des Gesamtsystems mit Open-
- Prinzip:

### SCAD zur Reduzierung der Anzahl an Fehlanfertigungen

- Ausgestattet mit einem Extruder für 3D-Druck, einem beheizten Druckbett, einer Halterung für eine Fräse und einer Absaugvorrichtung
- Steckbare, elektrische Verbindungen für den einfachen Austausch des Werkzeugs

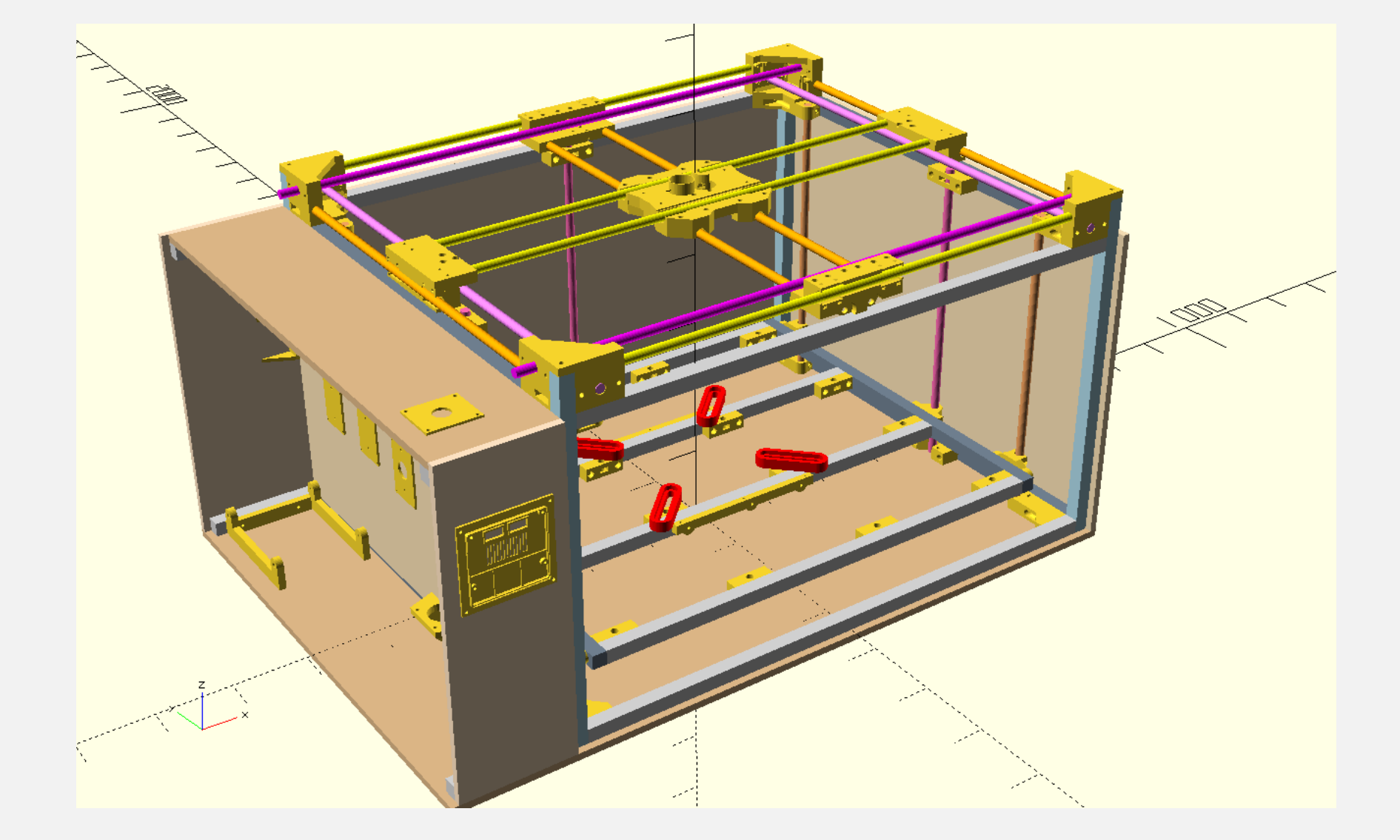

# **RESULTATE**

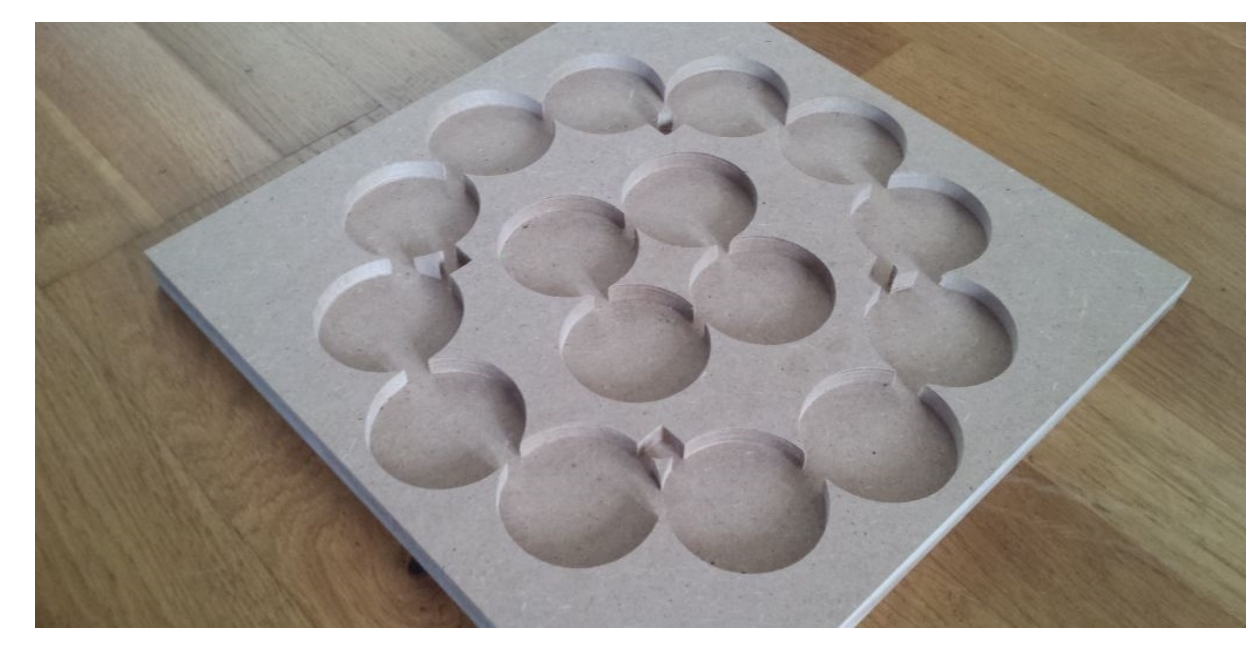

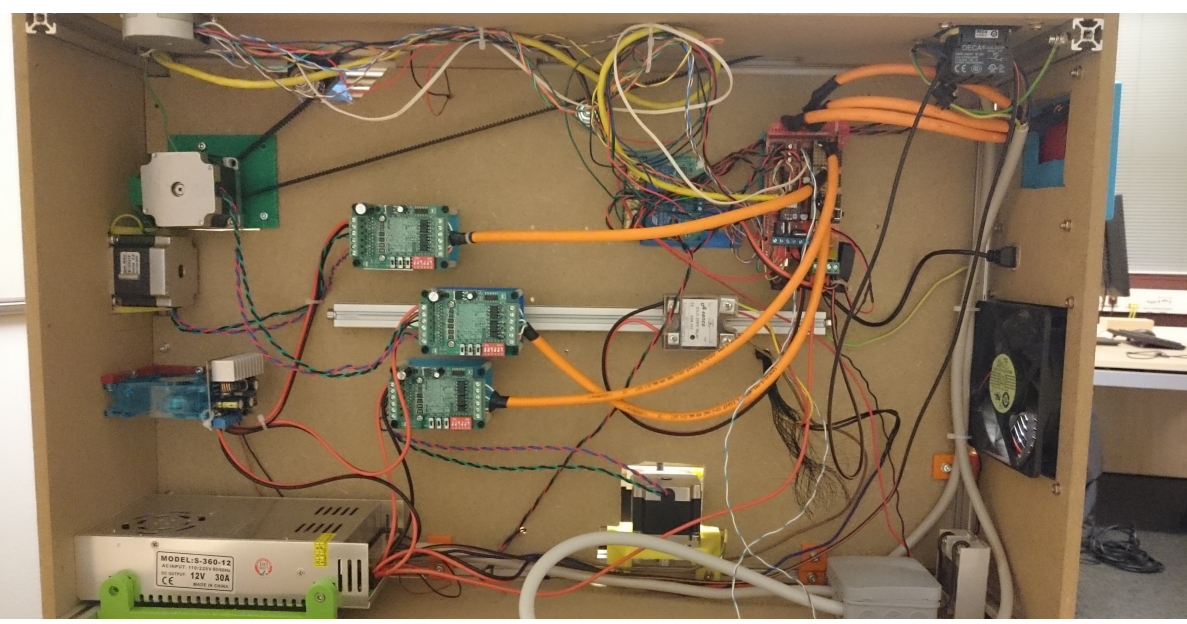

• Druck der Komponenten mittels eines bereits vorhandenem 3D-Druckers

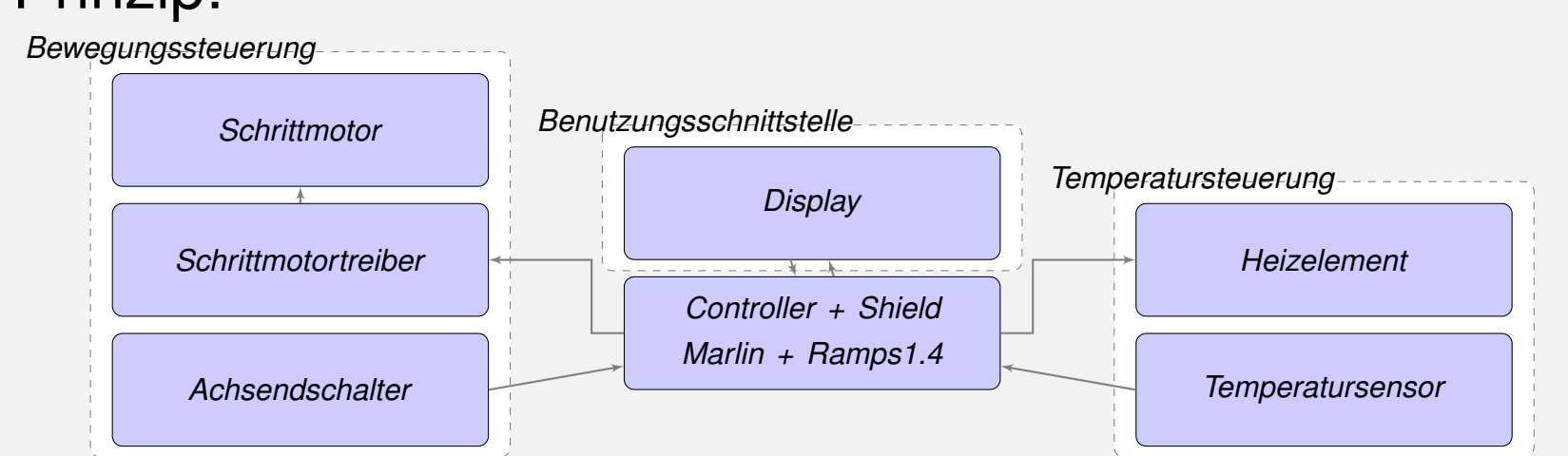

G0 X23.47 Y71.9 Z0.75 G1 X23.648 Y78.174

# • **Ergebnis eines Frasvorgangs ¨** • **Bild der Elektronik** • **Ergebnis eines Druckvorgangs**

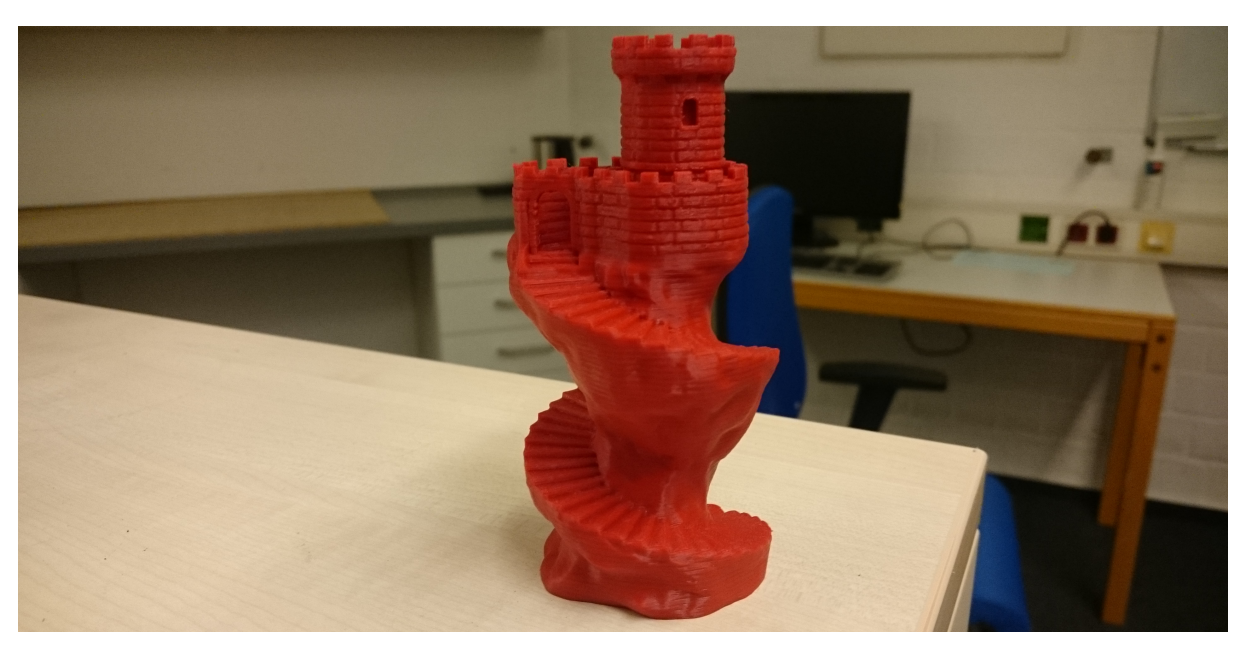

## **WORKFLOW**

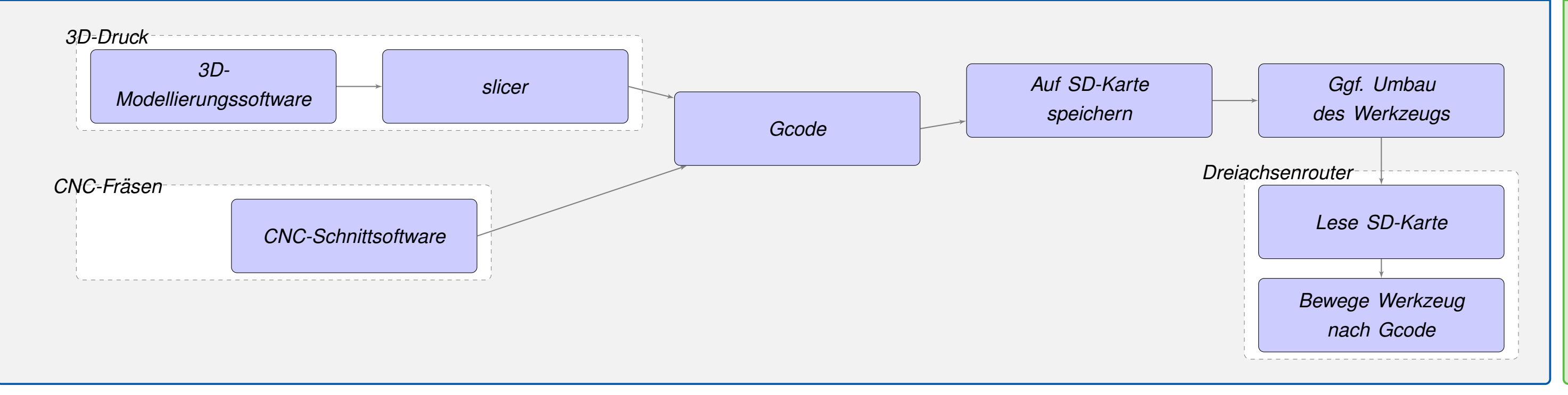

# RELATED WORK UND QUELLEN

• Mostly Printed CNC https://www.thingiverse.com/thing:724999

• Ultimaker 3D-Drucker https://ultimaker.com/

• Marlin https://github.com/MarlinFirmware/Marlin

• RepRap-Wiki http://reprap.org/wiki/RepRap • OpenSCAD http://www.openscad.org/ • Slic3r-Prusa-Edition https://www.prusa3d.de/slic3r-prusa-edition/

# Marvin Banse

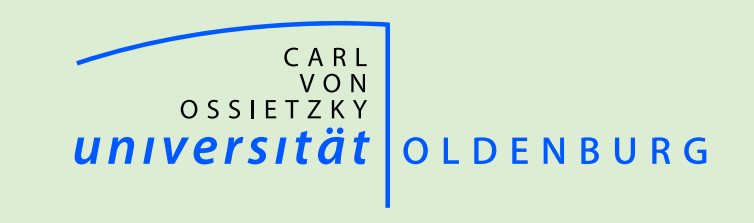

Abschlussarbeit im Studiengang "Bachelor Informatik" vom 25. Oktober 2017

www.uni-oldenburg.de/svs/lehre/abschlussarbeiten

Abteilung "Systemsoftware und verteilte Systeme"

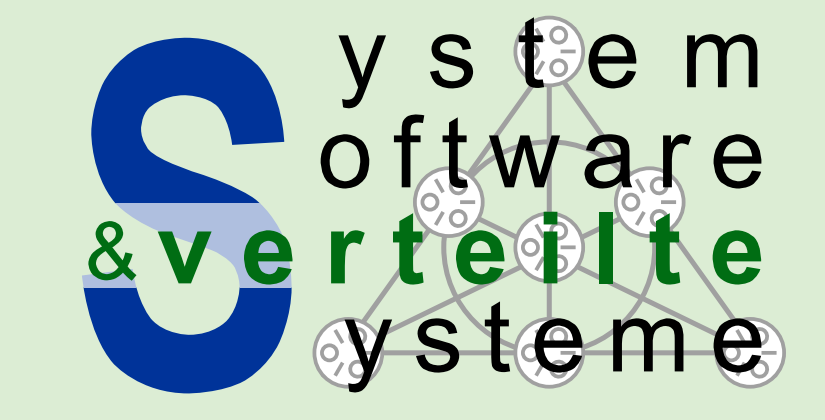